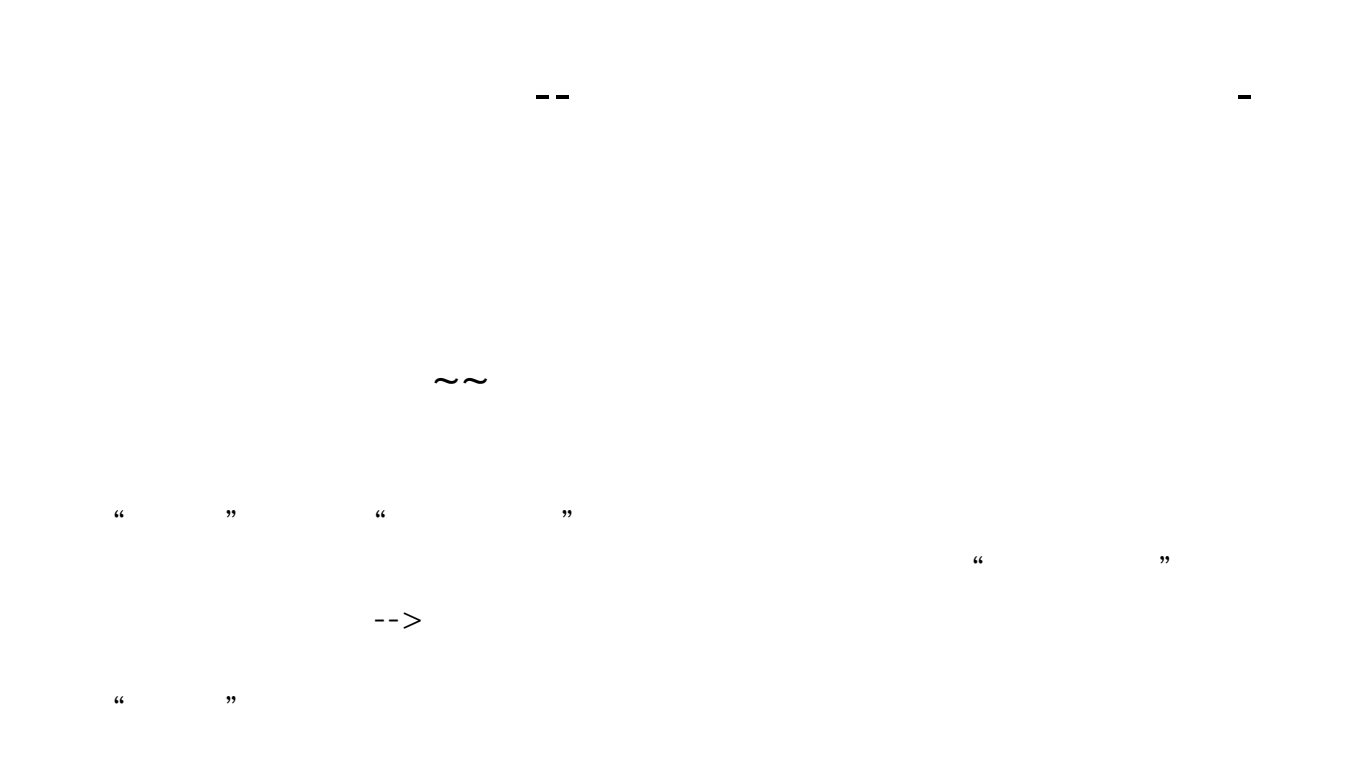

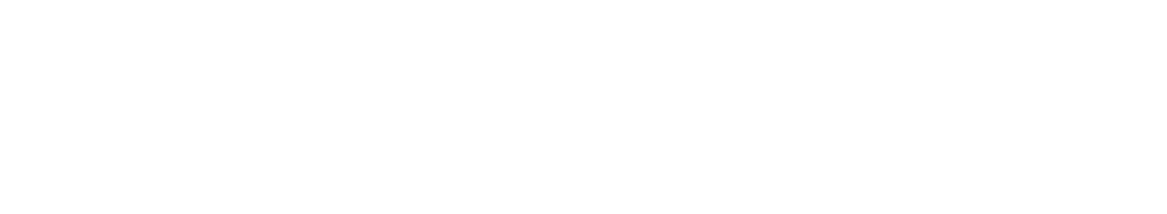

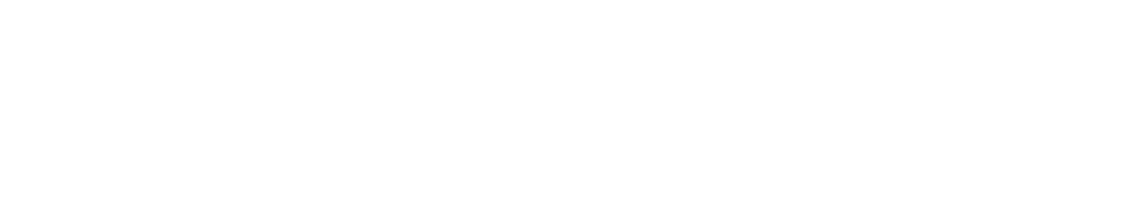

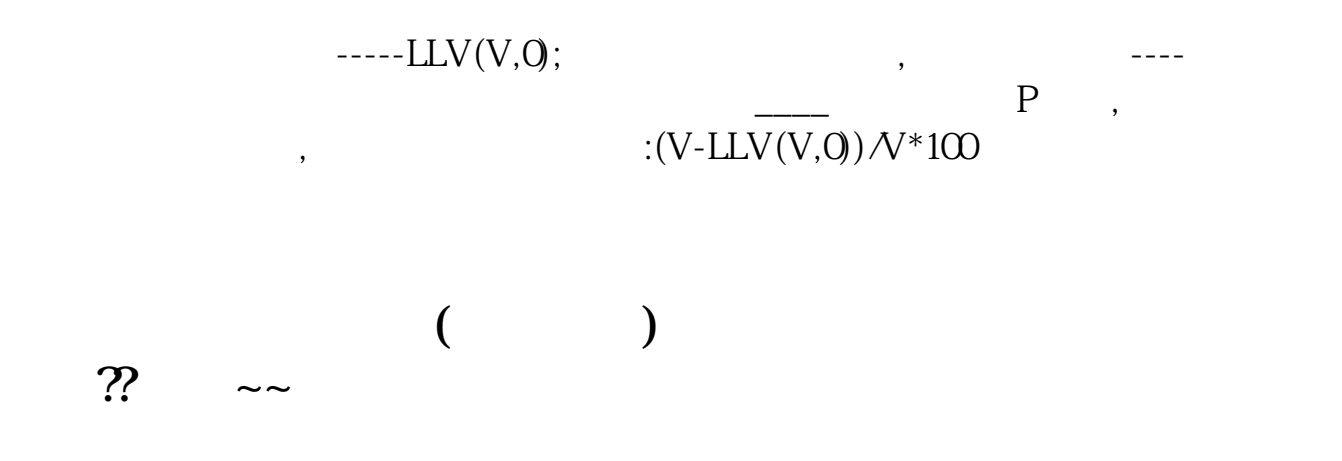

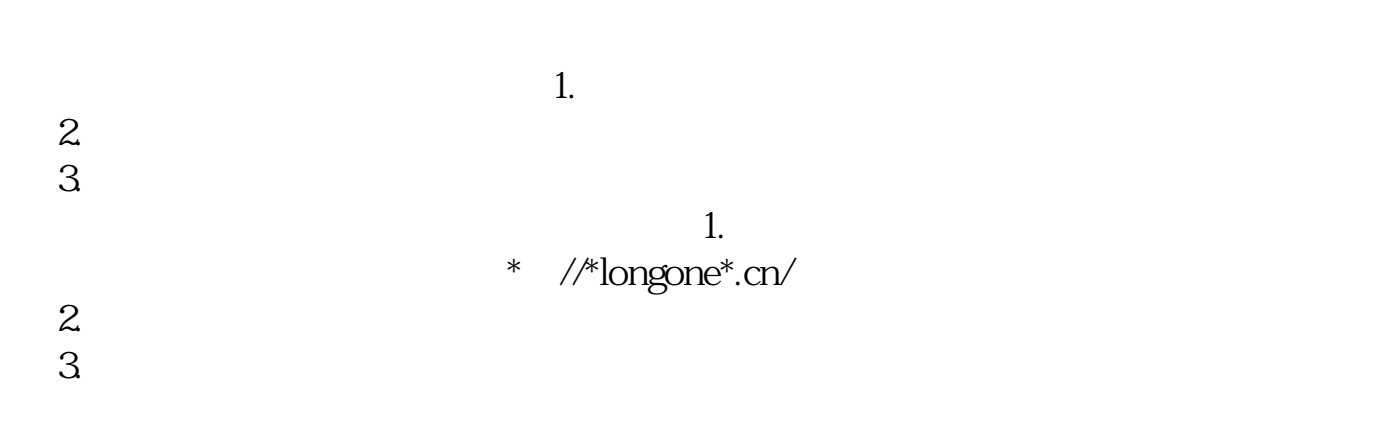

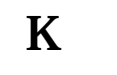

 $\mu$   $\alpha$   $\beta$   $\beta$ 

**行是中国银行的** 

 $\overline{2/3}$ 

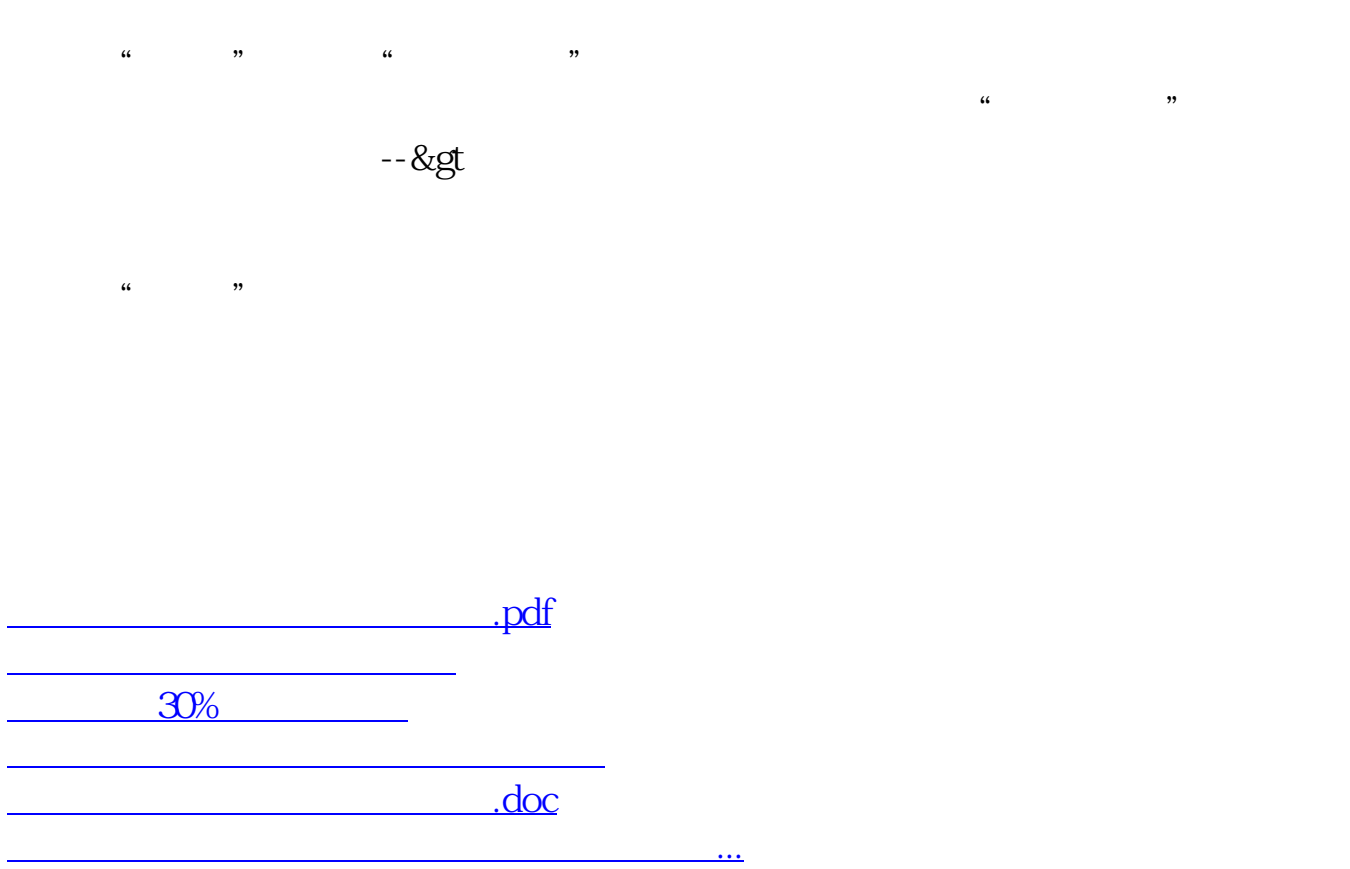

<https://www.gupiaozhishiba.com/subject/34594059.html>